# Cheatography

## Data manipulation in R : dplyr Cheat Sheet by [shanly3011](http://www.cheatography.com/shanly3011/) via [cheatography.com/20988/cs/3879/](http://www.cheatography.com/shanly3011/cheat-sheets/data-manipulation-in-r-dplyr)

#### **Select**

Used to select specific columns from a data set. To select a column - Use the ":" sign to select a range of columns Type in the specific column names to select individually Use the "-" operator to exclude a column or a range of columns #Select individal columns hflights\_multiple <- select(hflights,

ArrTime, AirTime, TaxiIn)

#Shortcut to select a range of columns hflights\_range < select(hflights,Year:DayOfWeek,ArrTime:AirTime)

#Exclude a set of columns hflights\_subtract <- select(hflights, - (DayOfWeek:FlightNum)

### **Helper Functions**

To search for column names, instead of typing each one manually or specifying range - we can use helper functions. These functions help us in making our work easier. Common helper functions ends\_with("A") starts\_with("A") contains("A") matches("A") num\_range("A")

one\_of("A")

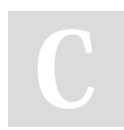

#### By **shanly3011**

[cheatography.com/shanly3011/](http://www.cheatography.com/shanly3011/)

Published 12th April, 2015. Last updated 12th April, 2015. Page 1 of 1.

Sponsored by **CrosswordCheats.com**

Learn to solve cryptic crosswords! <http://crosswordcheats.com>